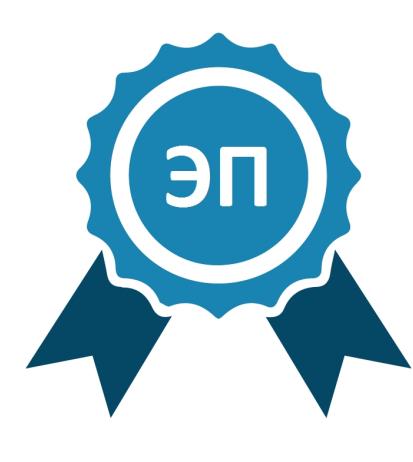

Подписано цифровой подписью: ТАМБОВСКОЕ ОБЛАСТНОЕ ГОСУДАРСТВЕННОЕ АВТОНОМНОЕ ПРОФЕССИОНАЛЬНОЕ ОБРАЗОВАТЕЛЬНОЕ УЧРЕЖДЕНИЕ "КОЛЛЕДЖ ТЕХНИКИ И ТЕХНОЛОГИИ НАЗЕМНОГО ТРАНСПОРТА ИМЕНИ М.С. СОЛНЦЕВА" DN: c=RU, st=Тамбовская область, street=ул. Советская, д.193, l=г. Тамбов, title=ДИРЕКТОР, o=ТАМБОВСКОЕ ОБЛАСТНОЕ ГОСУДАРСТВЕННОЕ АВТОНОМНОЕ ПРОФЕССИОНАЛЬНОЕ ОБРАЗОВАТЕЛЬНОЕ УЧРЕЖДЕНИЕ "КОЛЛЕДЖ ТЕХНИКИ И ТЕХНОЛОГИИ НАЗЕМНОГО ТРАНСПОРТА ИМЕНИ М.С. СОЛНЦЕВА", 1.2.643.100.1=120D31303836383239303030303438, 1.2.643.100.3=120B3036303336303634363237, 1.2.643.100.4=120A36383239303430303133, 1.2.643.3.131.1.1=120C363833323032363633323336, email=tty1@yandex.ru, givenName=Наталия Владимировна, sn=Рязанова, cn=ТАМБОВСКОЕ ОБЛАСТНОЕ ГОСУДАРСТВЕННОЕ АВТОНОМНОЕ ПРОФЕССИОНАЛЬНОЕ ОБРАЗОВАТЕЛЬНОЕ УЧРЕЖДЕНИЕ "КОЛЛЕДЖ ТЕХНИКИ И ТЕХНОЛОГИИ НАЗЕМНОГО ТРАНСПОРТА ИМЕНИ М.С. СОЛНЦЕВА" Дата: 2023.12.14 15:53:34 +03'00'

#### **РАБОЧАЯ ПРОГРАММА УЧЕБНОЙ ДИСЦИПЛИНЫ «ИНФОРМАТИКА»**

**Тамбов 2023**

Рабочая программа учебной дисциплины «Информатика» составлена на основе федерального государственного образовательного стандарта среднего профессионального образования по специальности 23.02.01 «Организация перевозок и управление на транспорте (по видам) (на автомобильном транспорте)» (22.04.2014 № 376)

Организация-разработчик: Тамбовское областное государственное автономное профессиональное образовательное учреждение «Колледж техники и технологии наземного транспорта имени М. С. Солнцева»

Разработчики:

Уваров Алексей Николаевич - преподаватель ТОГАПОУ «Колледж техники и технологии наземного транспорта имени М. С. Солнцева»;

Рассмотрено на заседании ПЦК математики, физики и информатики Протокол № 1\_\_ от «30» августа 2023 г. Председатель ПЦК\_\_\_\_\_\_\_ В. В. Шиндяпин

Утверждаю Зам. директора УР В. М. Сажнева «31» августа 2023 г.

# **Содержание**

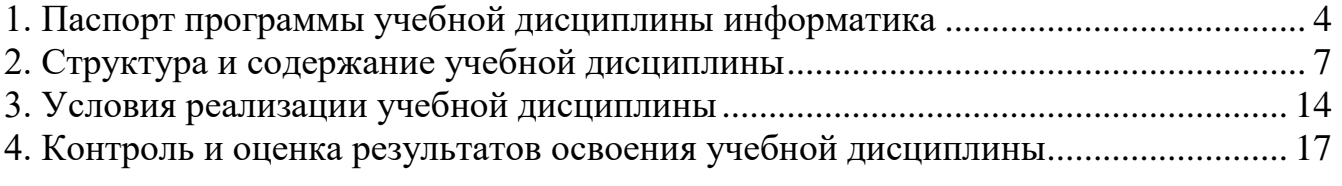

# **1. Паспорт программы учебной дисциплины информатика**

# **1.1. Область применения программы**

<span id="page-3-0"></span>Рабочая программа учебной дисциплины «Информатика» является частью профессиональной подготовки студентов в учреждениях СПО. Составлена на основе федерального государственного образовательного стандарт среднего профессионального образования по специальности 23.02.01 «Организация перевозок и управление на транспорте (по видам) (на автомобильном транспорте)» (22.04.2014 N 376)

### **1.2. Место учебной дисциплины в структуре основной профессиональной образовательной программы:**

Учебная дисциплина «Информатика» относится к математическому и общему естественно-научному циклу.

Дисциплина необходима для полноценного формирования личности, способной к дальнейшему самообразованию, усвоения всех предметов, общего и профессионального развития с учѐтом меняющихся требований к уровню подготовки специалистов.

# **1.3. Цели и задачи учебной дисциплины – требования к результатам освоения учебной дисциплины:**

# **В результате освоения учебной дисциплины «Информатика» студент должен уметь:**

Использовать изученные прикладные программные средства.

- **знать:**
- основные понятия автоматизированной обработки информации, общий состав и структуру электронно-вычислительных машин и вычислительных систем;
- базовые системные продукты и пакеты прикладных программ.

# **Сформированные компетентности Общие компетентности**

ОК 1. Понимать сущность и социальную значимость своей будущей профессии, проявлять к ней устойчивый интерес.

ОК 2. Организовывать собственную деятельность, выбирать типовые методы и способы выполнения профессиональных задач, оценивать их эффективность и качество. ОК 3. Принимать решения в стандартных и нестандартных ситуациях и нести за них ответственность.

ОК 4. Осуществлять поиск и использование информации, необходимой для эффективного выполнения профессиональных задач, профессионального и личностного развития.

ОК 5. Использовать информационно-коммуникационные технологии в профессиональной деятельности.

ОК 6. Работать в коллективе и команде, эффективно общаться с коллегами, руководством, потребителями.

ОК 7. Брать на себя ответственность за работу членов команды (подчинѐнных), результат выполнения заданий.

ОК 8. Самостоятельно определять задачи профессионального и личностного развития, заниматься самообразованием, осознанно планировать повышение квалификации.

ОК 9. Ориентироваться в условиях частой смены технологий в профессиональной деятельности.

# **Профессиональные компетенции**

ПК 1.1. Выполнять операции по осуществлению перевозочного процесса с применением современных информационных технологий управления перевозками.

ПК 2.1. Организовывать работу персонала по планированию и организации перевозочного процесса.

ПК 2.3. Организовывать работу персонала по технологическому обслуживанию перевозочного процесса.

ПК 3.1. Организовывать работу персонала по обработке перевозочных документов и осуществлению расчѐтов за услуги, предоставляемые транспортными организациями.

### **Личностные результаты реализации программы воспитания**

В связи с изменением в ОПОП рабочей программы воспитания по специальности 23.02.01 «Организация перевозок и управление на транспорте (по видам) (на железнодорожном транспорте)» внести в рабочую программу по «Информатика» следующие изменения, отображающие личностные результаты реализации программы воспитания.

В результате изменений должны быть освоены**:**

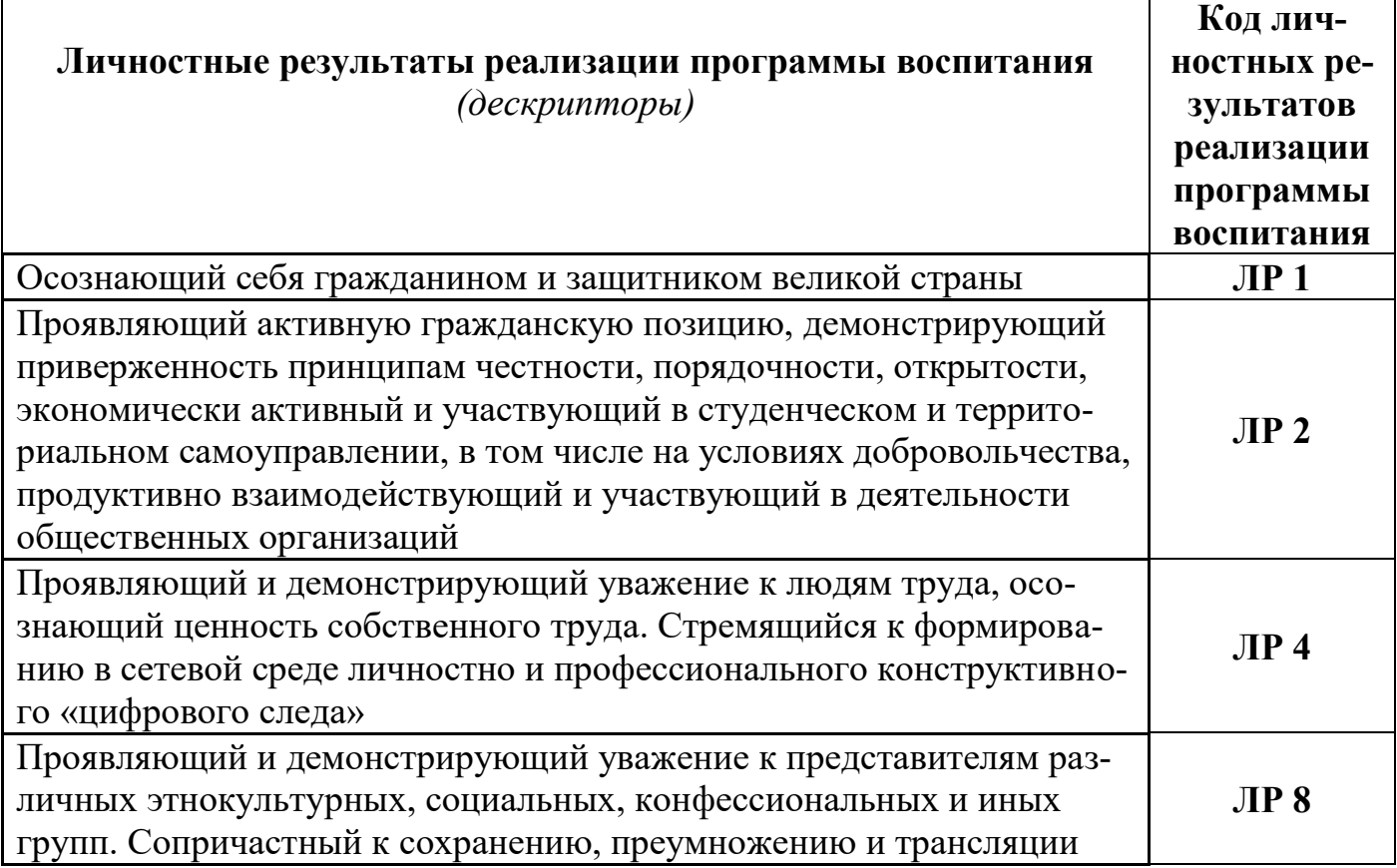

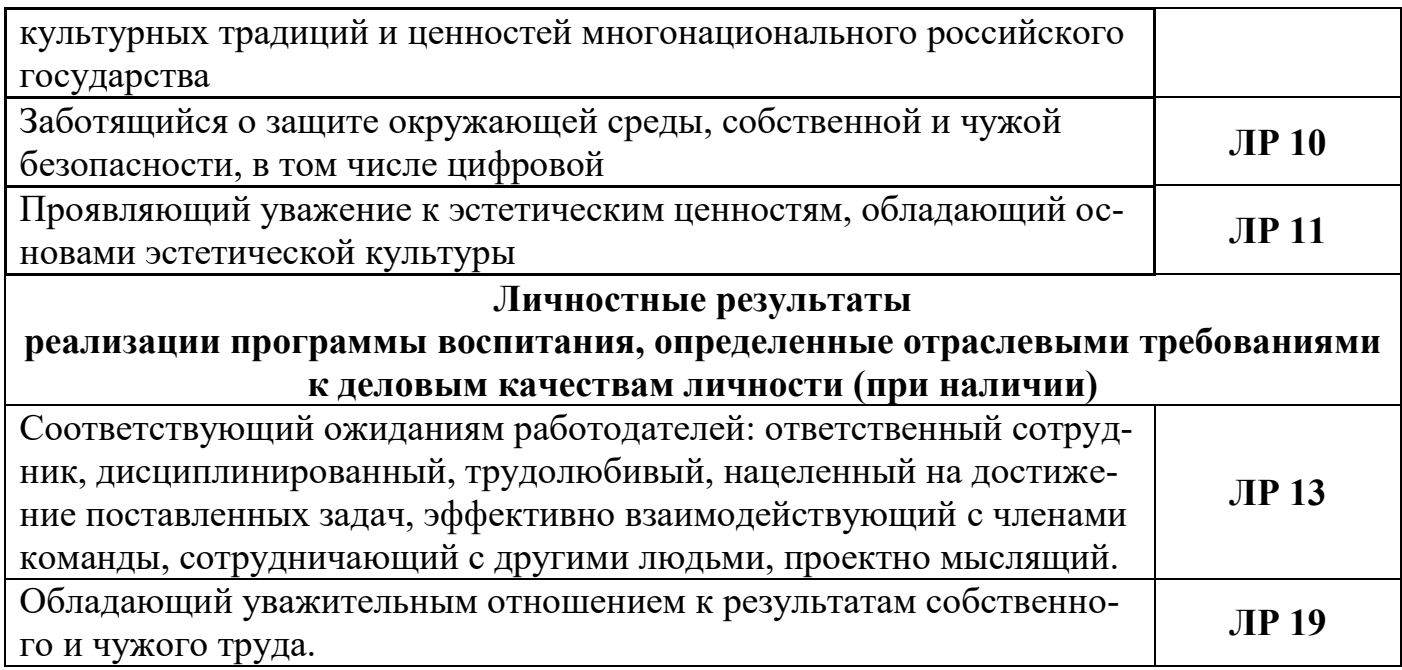

### **1.4. Количество часов на освоение программы учебной дисциплины «Информатика»:**

максимальной учебной нагрузки обучающегося 122 часов, в том числе: обязательной аудиторной учебной нагрузки обучающегося 82 часов; самостоятельной работы студента 40 часов.

# **2. Структура и содержание учебной дисциплины**

# **2.1. Объем учебной дисциплины и виды учебной работы**

<span id="page-6-0"></span>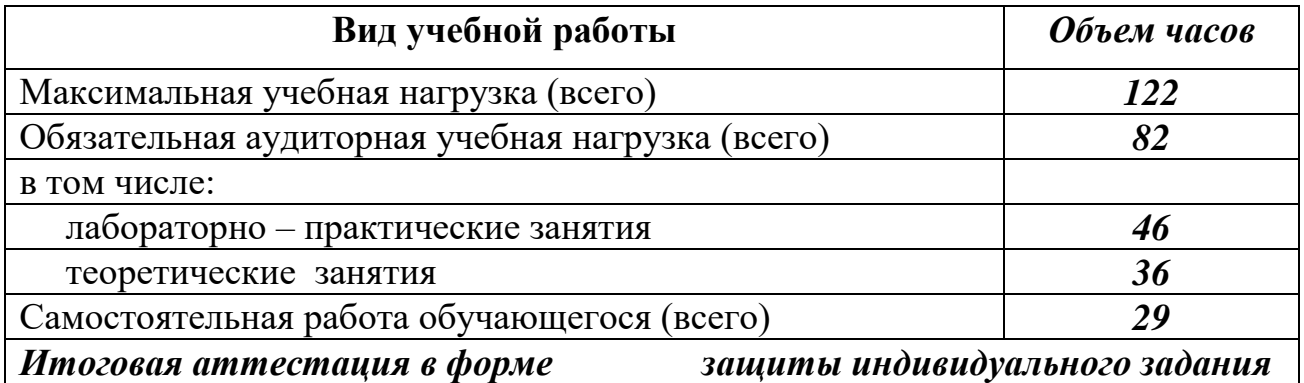

# **2.2. Тематический план и содержание учебной дисциплины «Информатика»**

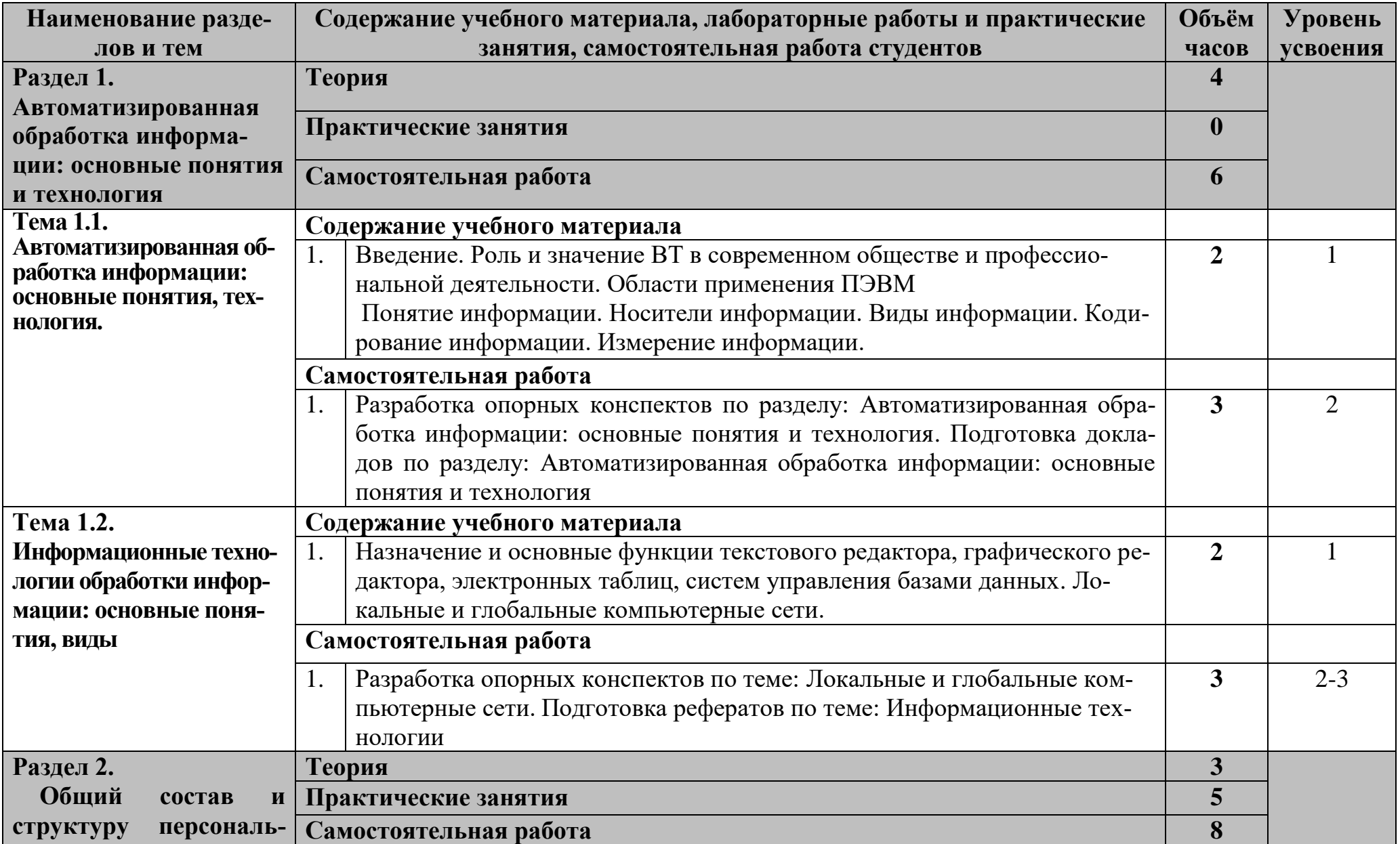

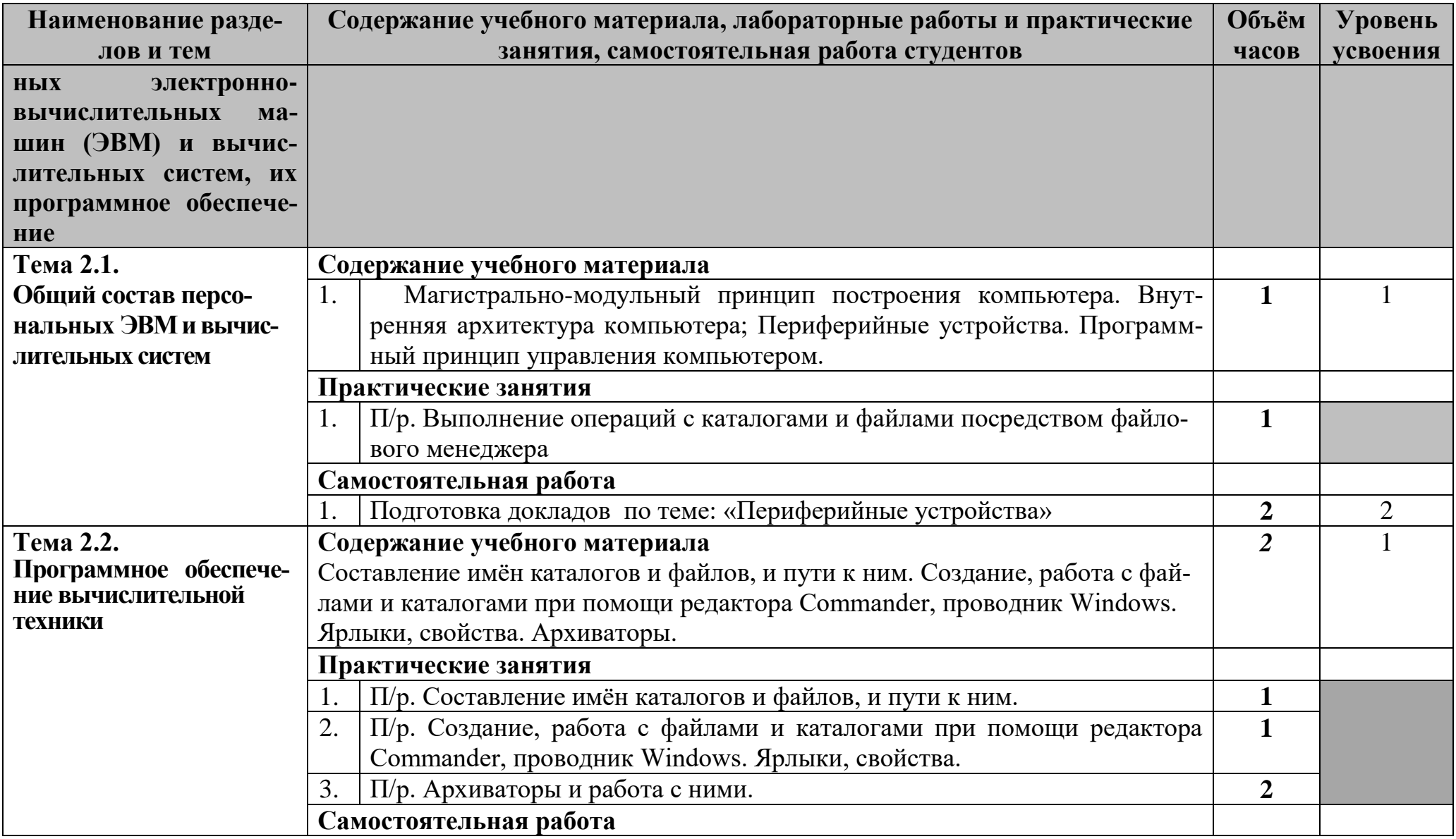

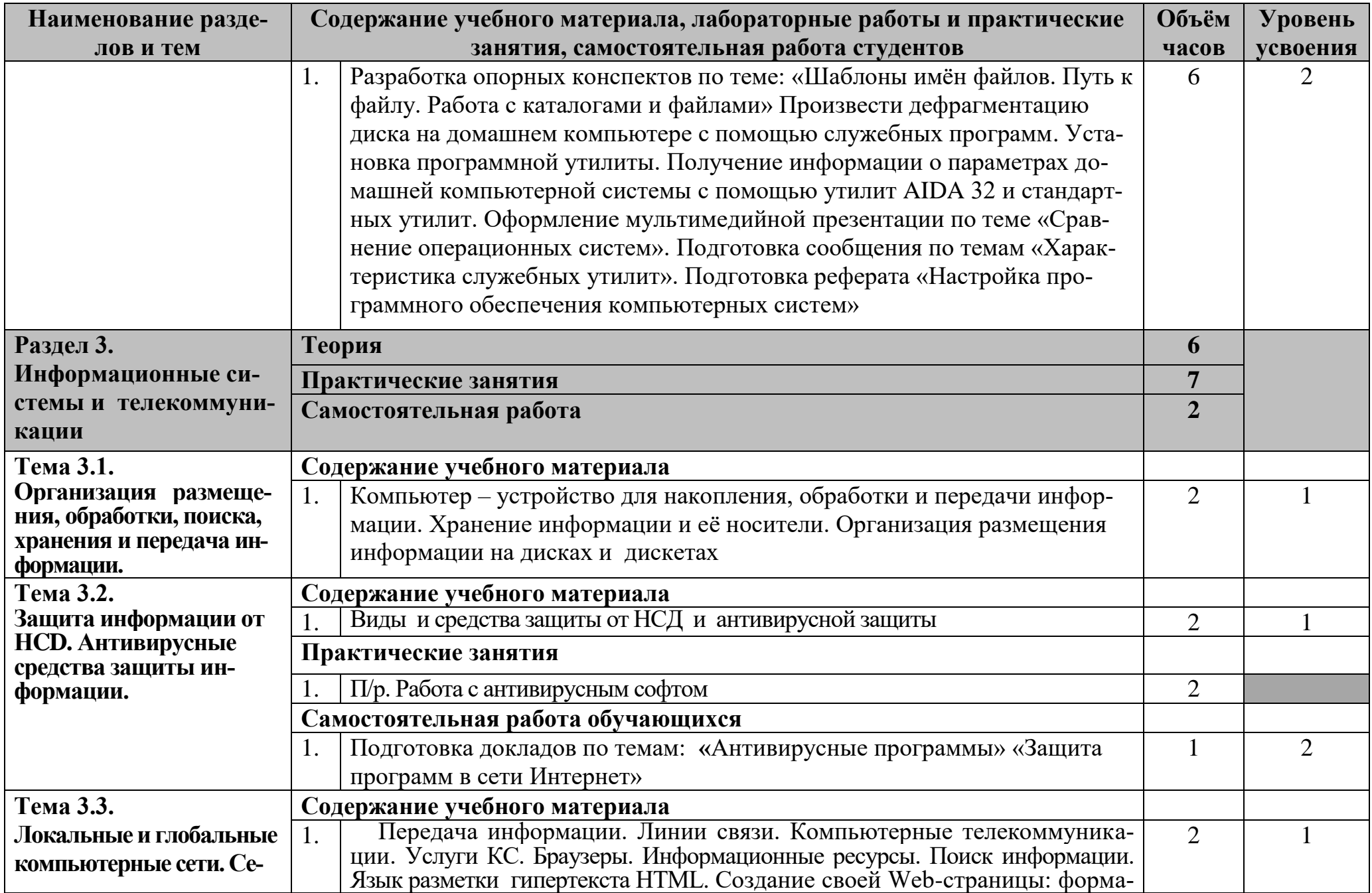

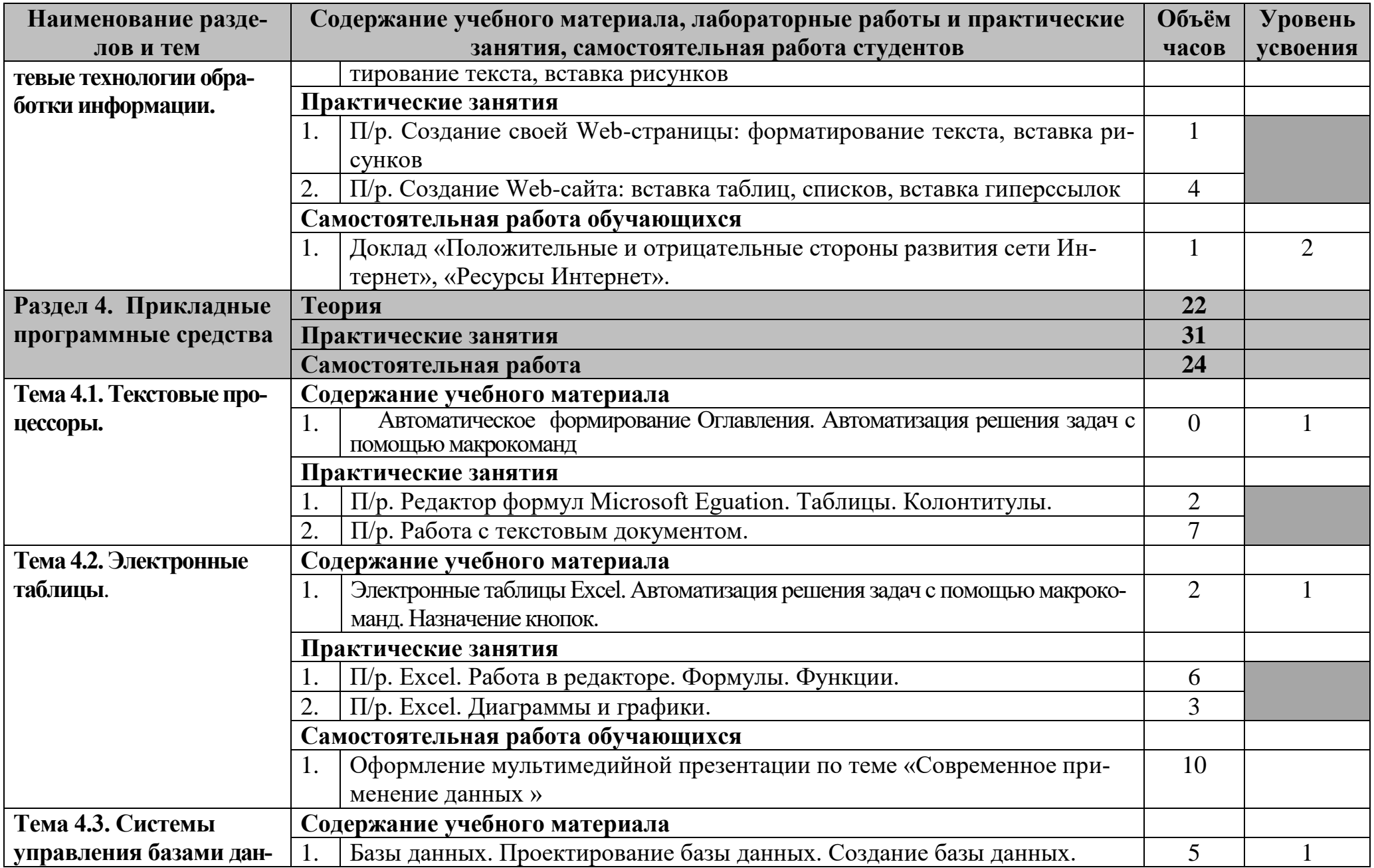

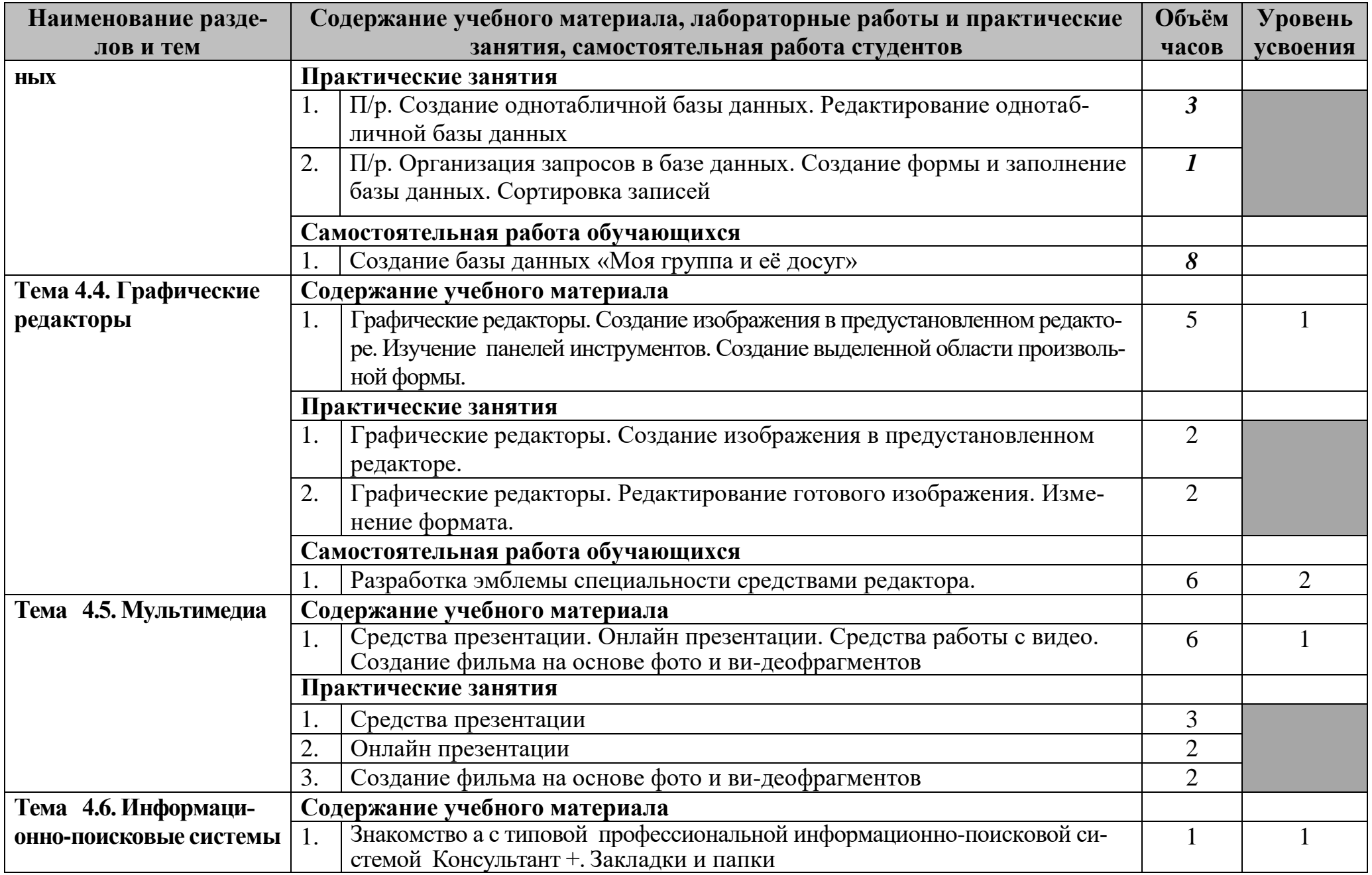

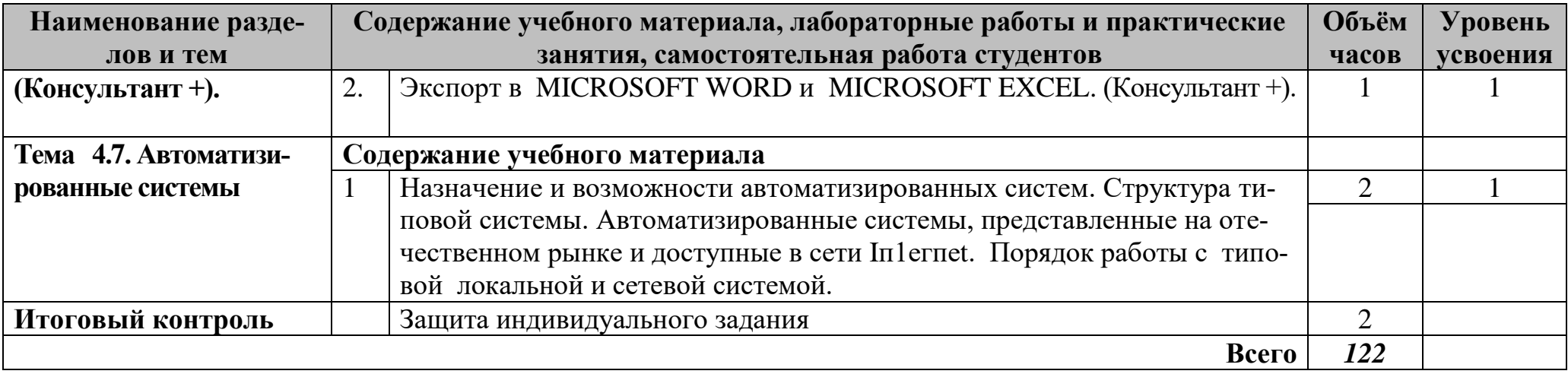

# **3. Условия реализации учебной дисциплины**

### <span id="page-13-0"></span>**3.1. Требования к минимальному материально-техническому обеспечению**

Реализация учебной дисциплины требует наличия учебного кабинета информатики и информационно-коммуникационных технологий.

Оборудование учебного кабинета:

- 1. посадочные места по количеству обучающихся;
- 2. рабочее место преподавателя;

3. комплект сетевого оборудования, обеспечивающий соединение всех компьютеров, установленных в кабинете в единую сеть, с выходом через прокси-сервер в Интернет;

- 4. аудиторная доска для письма;
- 5. компьютерные столы по числу рабочих мест обучающихся;

6. вентиляционное оборудование, обеспечивающие комфортные условия проведения занятий.

Технические средства обучения:

- 1. мультимедиа проектор; интерактивная доска;
- 2. персональные компьютеры с лицензионным программным обеспечением;
- 3. лазерный принтер;

6. устройства вывода звуковой информации: звуковые колонки и наушники.

# **3.2. Информационное обеспечение обучения**

Перечень рекомендуемых учебных изданий, Интернет-ресурсов, дополнительной литературы

### **Для обучающихся**

- Михеева Е. В., Титова О. И. Информатика: учебник. М: Academia 2019.
- Практикум по информационным технологиям в профессиональной деятельности : учеб. пособие для студ. сред. проф. образования / Е. В. Михеева. — 9-е изд., стер. — М. : Издательский центр «Академия», 2019. — 257 с.
- Уваров Алексей Николаевич / «Методическое пособие. Требования к оформлению текстовых документов с графическими подсказками по Word 2010 (версия 4.0 исправленная и дополненная)». / ТОГАПОУ «Колледж техники и технологии наземного транспорта имени М. С. Солнцева»/ Тамбов 2018
- Уваров Алексей Николаевич / Методические рекомендации «Критерии оценки мультимедийных работ студентов» (версия 4.0 исправленная и дополненная) / ТОГАПОУ «Колледж техники и технологии наземного транспорта имени М. С. Солнцева»/ Тамбов 2018
- Угринович Н. Д. и др. Практикум по информатике и информационным технологиям 10–11 кл. – М.: БИНОМ. Лаборатория знаний, 2020.
- Угринович Н. Д. Информатика и информационные технологии. Учебник 10–11 кл. – М.: БИНОМ. Лаборатория знаний, 2020.
- Кузнецов А. А. и др. Информатика, тестовые задания. М.: БИНОМ. Лаборатория знаний, 2019.
- Информационные технологии в профессиональной деятельности : учеб. пособие для студ. сред. проф. образования / Е. В. Михеева. — 9-е изд., стер. — М. : Издательский центр «Академия», 2019. — 384 с.
- Семакин И. Г., Хеннер Е. К. Информатика. Учебник 10-11 кл. М.: Изд-во "БИНОМ. Лаборатория знаний", 2017.
- Уваров В.М., Силакова Л.А., Красникова Н.Е. Практикум по основам информатики и вычислительной техники: учеб. пособие. – М: Academia 2020.

### **Для преподавателей**

- Федеральный закон от 29.12.2012 N 273-ФЗ (ред. от 31.12.2014, с изм. от 02.05.2015) "Об образовании в Российской Федерации" (с изм. и доп., вступ. в силу с 31.03.2015)
- Федеральный государственный образовательный стандарт среднего (полного) общего образования (10-11 кл.) (утверждѐн приказом Минобрнауки России от 17 мая 2012 г. № 413)
- Федеральный государственный образовательный стандарт среднего профессионального образования по специальности 23.02.01 Организация перевозок и управление на транспорте (по видам)" (Зарегистрировано в Минюсте России 29.05.2014 N 32499)
- Андреева Е.В. и др. Математические основы информатики, Элективный курс. М.: БИНОМ. Лаборатория знаний, 2005.
- Залогова Л.А. Компьютерная графика. Практикум. Учебное пособие. Элективный курс. – М.: БИНОМ. Лаборатория знаний, 2006.
- Майкрософт. Основы компьютерных сетей. М: Бином. Лаборатория знаний, 2006.
- $\triangleright$  Майкрософт. Учебные проекты с использованием MicrosoftOffice. М: Бином. Лаборатория знаний, 2005.
- Монахов М.Ю. Создаем школьный сайт. Элективный курс. Практикум. М: Бином. Лаборатория знаний, 2005.
- Монахов М.Ю. Учимся проектировать на компьютере. Элективный курс. Практикум. – М: Бином. Лаборатория знаний, 2005.
- Угринович Н.Д. Исследование информационных моделей. Элективный курс М: Бином. Лаборатория знаний, 2006.
- Усенков Д.Ю. Уроки WEB-мастера. М: Бином. Лаборатория знаний, 2003.
- Шафрин Ю.А. Информатика. Информационные технологии. Том 1-2. М: Бином. Лаборатория знаний, 2003.
- Угринович Н.Д. Преподавание курса «Информатика и ИКТ» 7–11 классы. М.: Бином. Лаборатория знаний, 2009
- Дополнительные источники:
- Макарова Н. В., Николайчук Г. С., Титова Ю. Ф., Информатика и ИКТ, 10 класс, Базовый уровень – СПб.: Питер, 2008.
- Макарова Н. В., Николайчук Г. С., Титова Ю. Ф., Информатика и ИКТ, 11 класс, Базовый уровень – СПб.: Питер, 2008.
- Могилев А. В., Информатика: учебное пособие для студентов пед. вузов М.: Издательский центр "Академия", 2009.
- Макарова Н. В., Николайчук Г. С., Титова Ю. Ф., Информатика и ИКТ: Методическое пособие для учителей. Часть 1. Информационная картина мира – СПб.: Питер, 2009.
- Макарова Н. В., Николайчук Г. С., Титова Ю. Ф., Информатика и ИКТ: Методическое пособие для учителей. Часть 2. Программное обеспечение информационных технологий – СПб.: Питер, 2009.
- Макарова Н. В., Николайчук Г. С., Титова Ю. Ф., Информатика и ИКТ: Методическое пособие для учителей. Часть 3. Техническое обеспечение информационных технологий – СПб.: Питер, 2009.
- Самылкина Н.Н. Построение тестовых задач по информатике. Методическое пособие. – М.: БИНОМ. Лаборатория знаний, 2003.
- $\triangleright$  Семакин И.Г. и др. Информатика. Структурированный конспект базового курса. М.: Изд-во "БИНОМ. Лаборатория знаний", 2001.
- Семакин И.Г., Хеннер Е.К. Информатика. Задачник-практикум 8–11 кл. (в 2 томах). – М., 2002.

### **4. Контроль и оценка результатов освоения учебной дисциплины**

<span id="page-16-0"></span>Контроль и оценка результатов освоения учебной дисциплины осуществляется преподавателем в процессе проведения практических занятий и лабораторных работ, тестирования, а также выполнения обучающимися индивидуальных заданий, проектов, исследований.

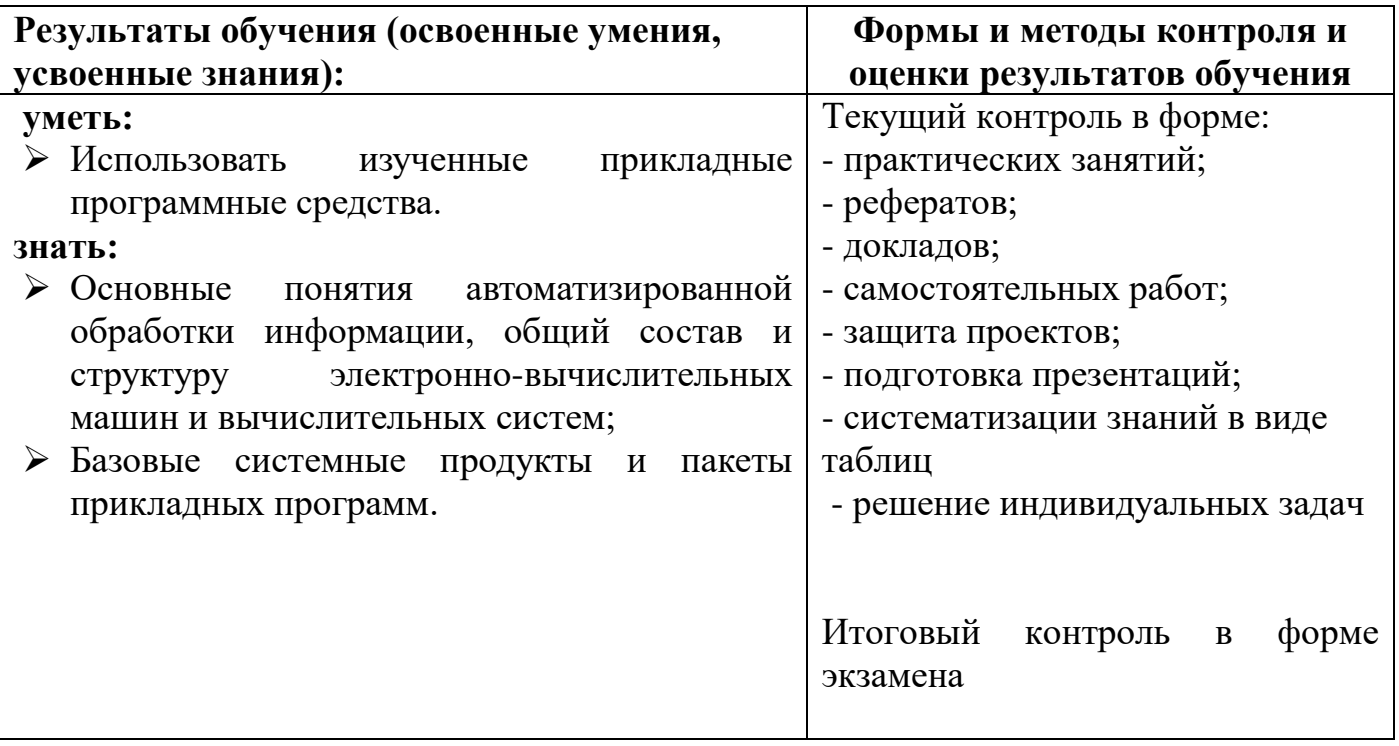

### **Итоговый контроль**

Итоговый контроль знаний осуществляется в форме защиты индивидуального задания.

### **Вопросы к итоговой аттестации по дисциплине «Информатика»**

1. Понятие информатики. Фундаментальные основы информатики.

2. Понятие информации. Виды и свойства информации.

3. Системы счисления. Двоичная и шестнадцатеричная системы счисления. Переход от одной системы счисления к другой.

4. Вычислительные компьютерные сети. Топологии ЛВС.

5. Архитектура персонального компьютера. Принцип Джон фон Неймана.

6. Программное обеспечение компьютера: прикладное и инструментальное ПО.

7. Операционные системы. Классификация, функции, назначение.

8. Понятие каталога. Корневой каталог, подкаталог, надкаталог, текущий каталог.

9. Понятие файла. Виды файлов. Правила задания имен файлов по соглашению 8.3.

10. Компьютерные вирусы. Признаки появления компьютерных вирусов на персональном компьютере.

11. Компьютерные вирусы. Классификация.

12. Понятие файла. Виды файлов. Правила задания длинных имен файлов.

13. Антивирусные программы. Классификация.

14. Технология обработки текстовой информации. Общие принципы форматирования документов.

15. Антивирусные программы. Классификация.

16. Технология обработки текстовой информации. Общие принципы форматирования документов.

17. Технология обработки текстовой информации. Создание таблиц. Расчеты в таблицах. Форматирование таблиц.

18. Понятие базы данных. Модели баз данных.

19. Технология обработки текстовой информации. Дополнительные возможности текстового редактора (панель инструментов «Рисование», «WordArt»).

20. Технология обработки мультимедийной информации. Создание презентации в PowerPoint.

21. Технология обработки числовой информации. Назначение и возможности электронных таблиц.

22. СУБД Access. Структура базы данных. Свойства полей. Типы полей.

23. Технология обработки числовой информации. Основные понятия электронных таблиц.

24. Технология обработки мультимедийной информации. Создание презентации в PowerPoint.

25. Технология обработки числовой информации. Основные приемы заполнения таблиц. Функция «автозаполнение».

26. Глобальные компьютерные сети. Сеть Интернет. Услуги и возможности сети Интернет.

27. Технология обработки числовой информации. Способы адресации. Работа с функциями. Виды данных.

28. Глобальные компьютерные сети. Характеристика глобальных компьютерных сетей.

29. Технология обработки числовой информации. Построение, редактирование,

форматирование диаграмм.

30. Технология обработки мультимедийной информации. Создание презентации в PowerPoint.

31. Понятие информации. Виды и свойства информации.

32. Понятие базы данных. Модели баз данных.

33. Понятие информатики. Фундаментальные основы информатики.

34. Вычислительные компьютерные сети. Топологии ЛВС.

35. Антивирусные программы. Классификация.

36. Технология обработки текстовой информации. Общие принципы форматирования документов.

37. СУБД Access. Структура базы данных. Свойства полей. Типы полей.

38. Технология обработки числовой информации. Основные понятия электронных таблиц.

39. Системы счисления. Двоичная и шестнадцатеричная системы счисления. Переход от одной системы счисления к другой.

40. Понятие базы данных. Модели баз данных.

41. Понятие файла. Виды файлов. Правила задания длинных имен файлов.

42. Технология обработки текстовой информации. Общие принципы форматирования документов.

43. Технология обработки текстовой информации. Создание таблиц. Расчеты в таблицах. Форматирование таблиц.

44. Программное обеспечение компьютера: прикладное и инструментальное ПО.

45. Понятие каталога. Корневой каталог, подкаталог, надкаталог, текущий каталог.

46. Операционные системы. Классификация, функции, назначение.

47. Архитектура персонального компьютера. Принцип Джон фон Неймана.

48. Понятие файла. Виды файлов. Правила задания имен файлов по соглашению 8.3.

49. Компьютерные вирусы. Признаки появления компьютерных вирусов на персональном компьютере.

50. Технология обработки мультимедийной информации. Создание презентации в PowerPoint.

51. Технология обработки числовой информации. Основные понятия электронных таблиц.

52. Программное обеспечение компьютера: прикладное и инструментальное ПО.